# Diagramme d'activité

Sur la base de : [http://www.isys.ucl.ac.be/etudes/cours/geti2101/tutorialsli](http://www.isys.ucl.ac.be/etudes/cours/geti2101/tutorialslides/GETI_2101_activity_diagrams.ppt) des/GETI 2101 activity diagrams.ppt et UML par la pratique

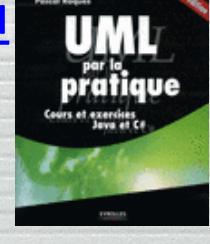

Mireille Blay-Fornarino IUT Nice [blay@unice.fr](mailto:blay@polytech.unice.fr)

Site web du module : htt[p//mbf-iut.i3s.unice.fr](http://anubis.polytech.unice.fr/iut/2010_2011/s1/omgl)

### Le but du diagramme d'activité

#### Diagramme d'activité est utilisé pour:

- Modéliser un workflow dans un use case ou entre plusieurs use cases.
- Spécifier une opération (décrire sa logique)
- Le diagramme d'activité est le plus approprié pour modéliser la dynamique d'une tâche ou d'un processus métier.

### Diagramme d'activité

#### Ensemble de noeuds  $\bigcirc$

- Des actions (message, faire appel à une autre activité,  $\bullet$ attente et émission d'événements)
- Des contrôles (conditions, synchronisation, ...)  $\bullet$
- Des objets (données)  $\bullet$
- Départ et terminaison  $\bullet$
- Transitions entre les noeuds
- Swimlanes ou Partitions: représentent le  $\bigcirc$ responsable des actions.

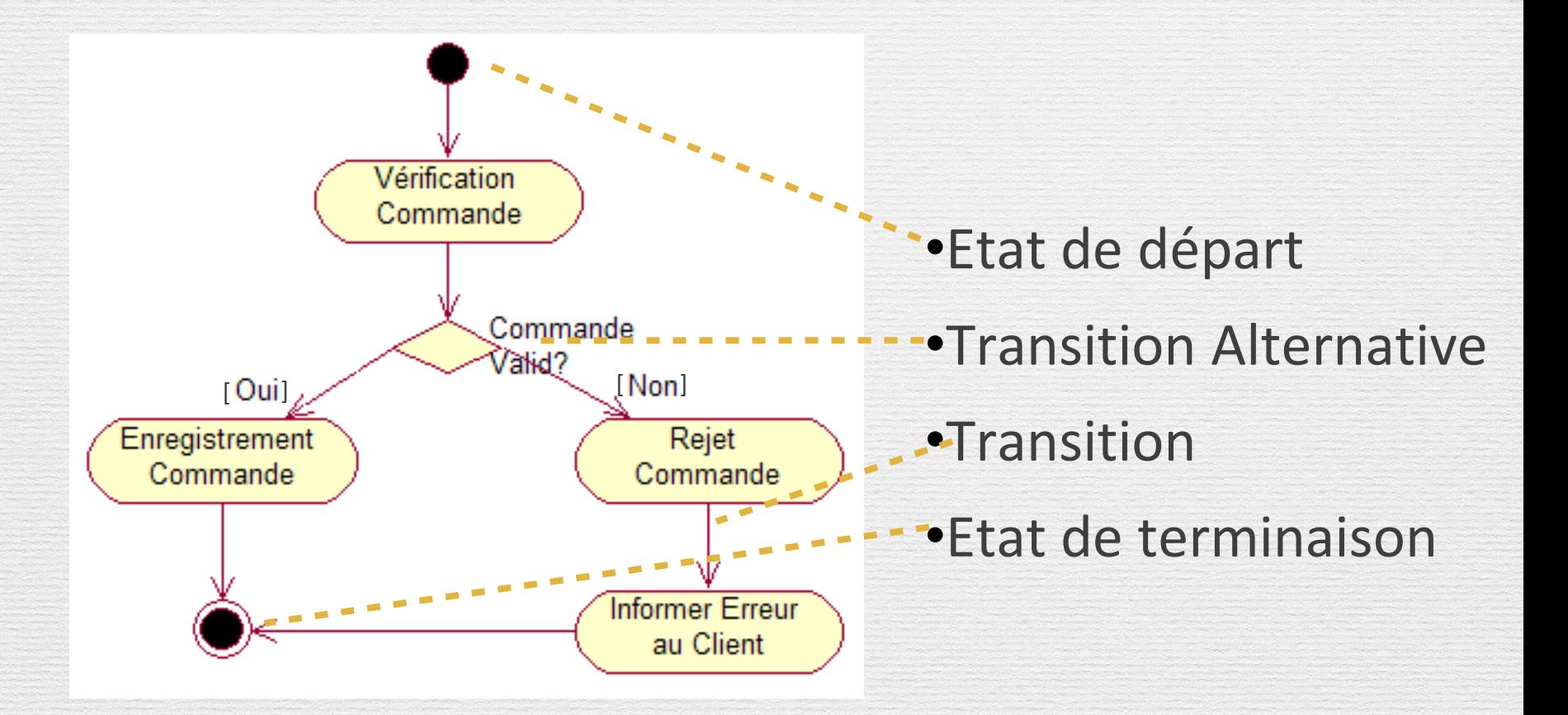

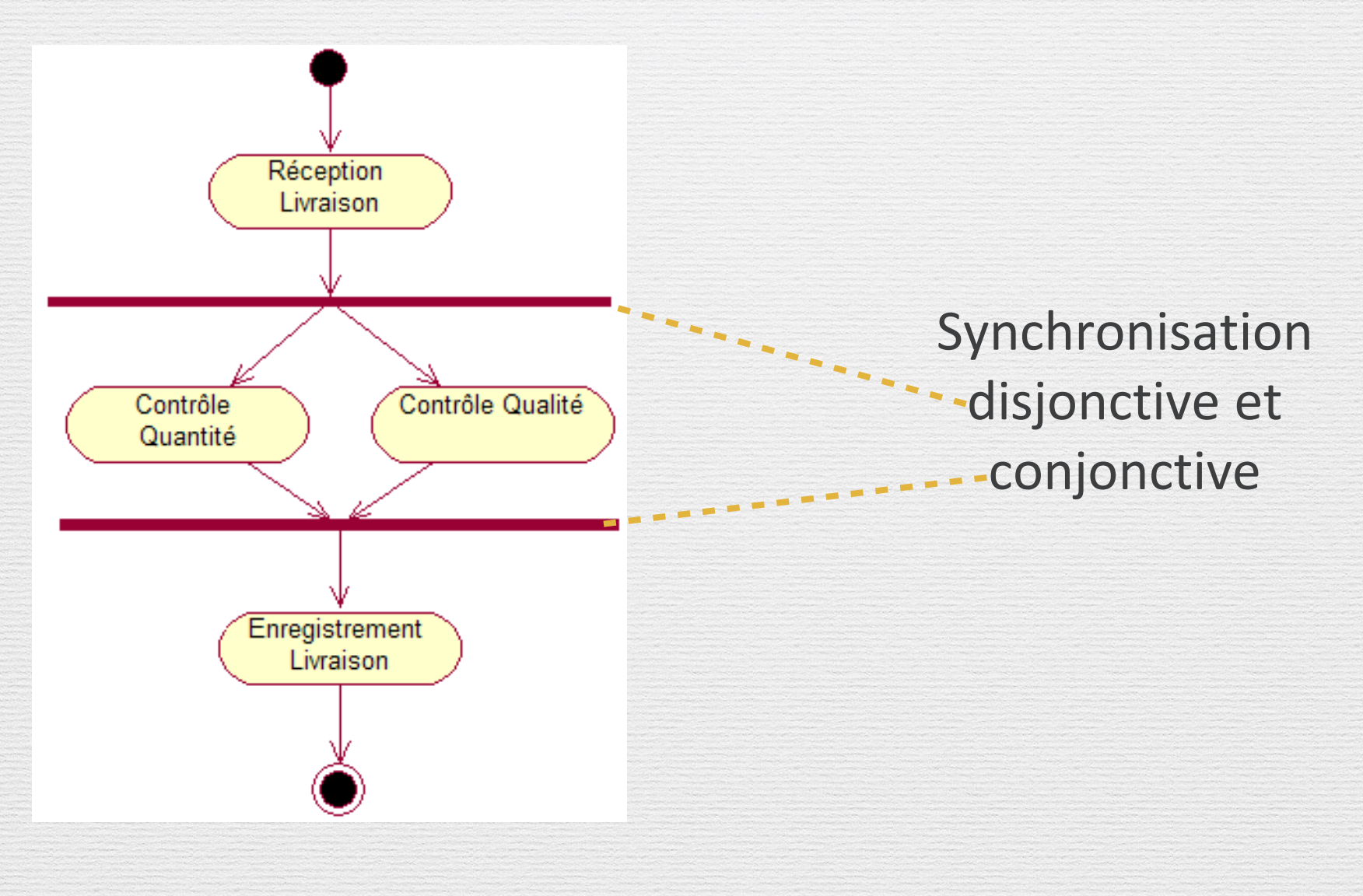

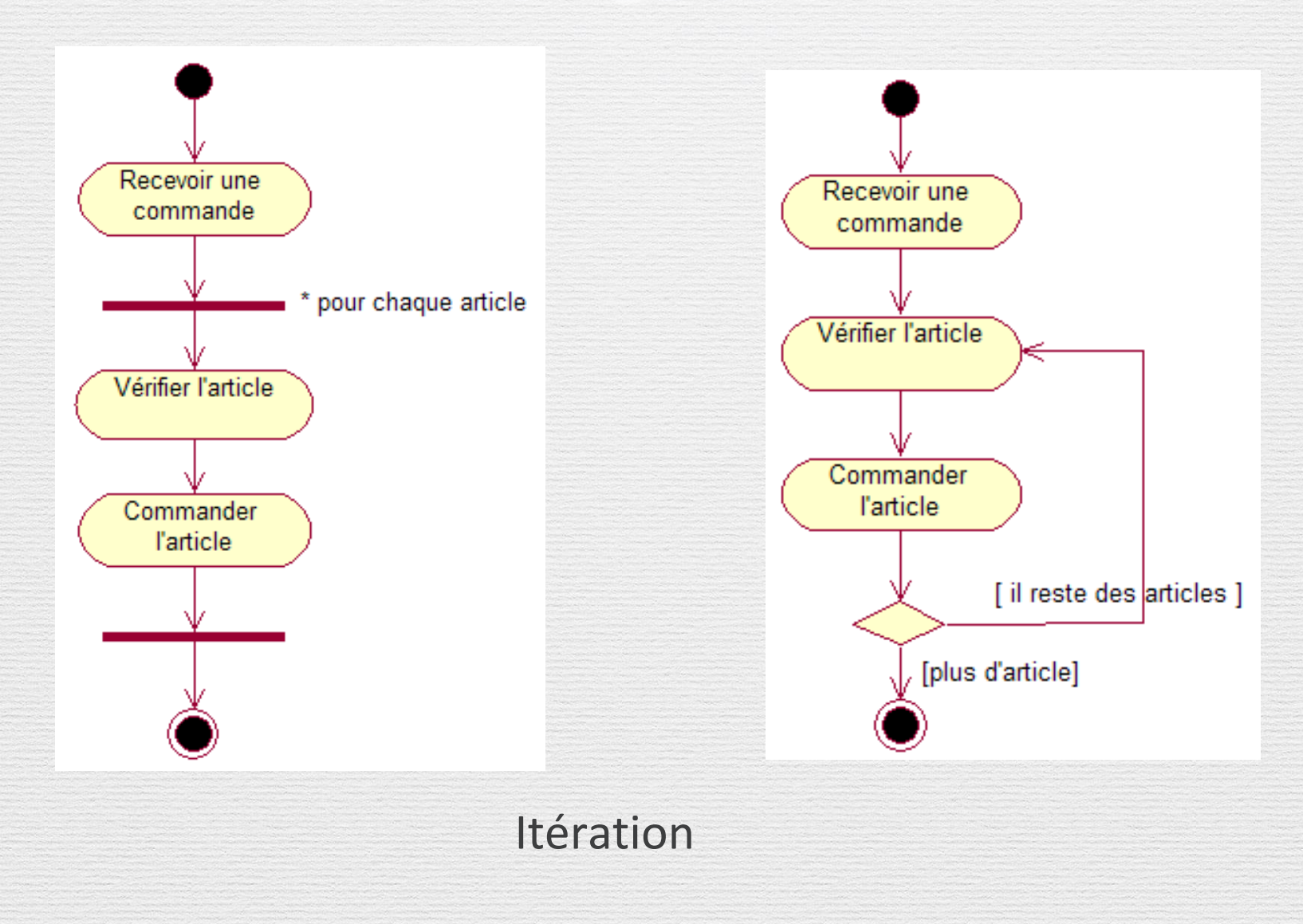

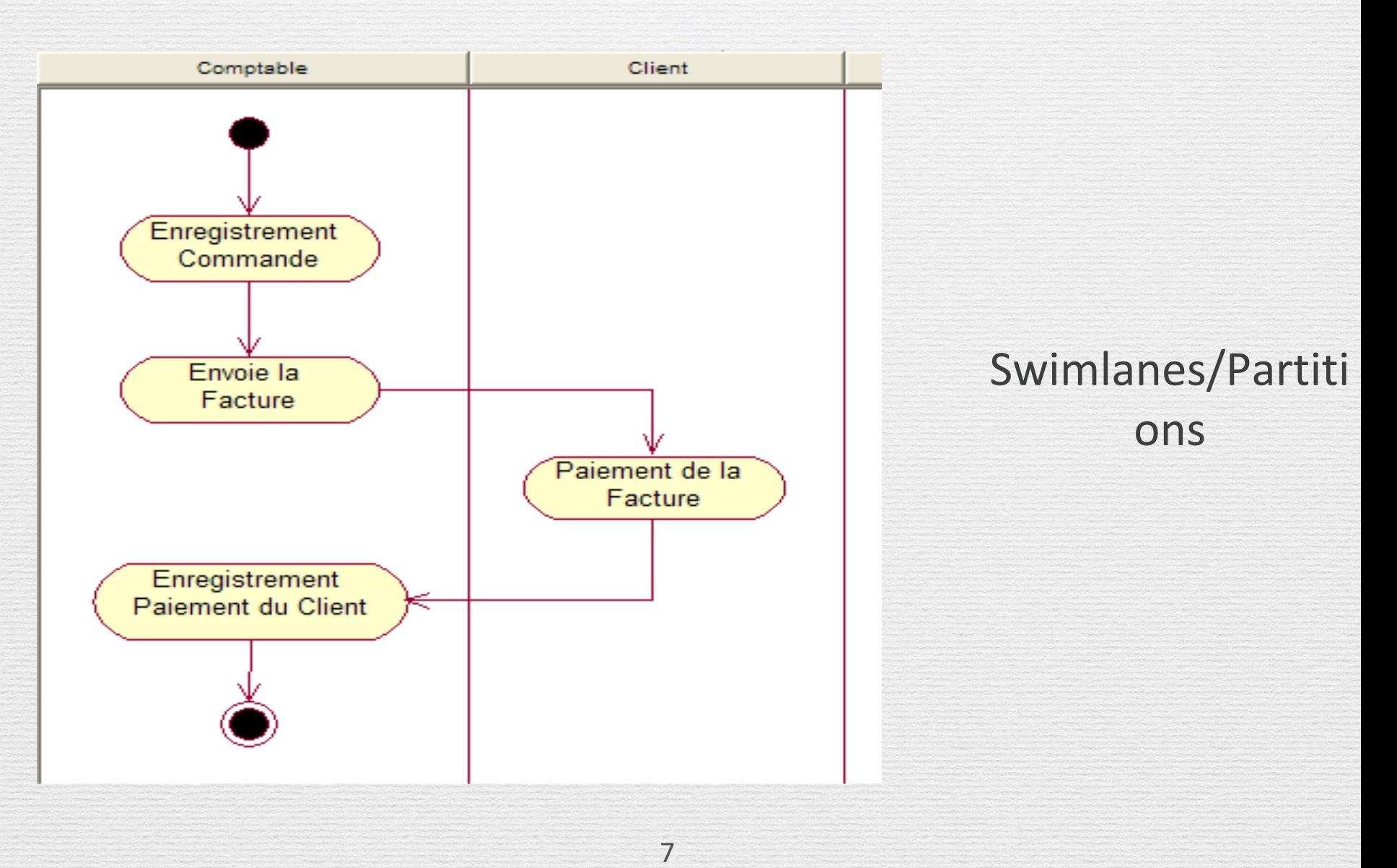

http://sourcemaking.com/uml/m odeling-businesssystems/external-view/activitydiagrams

# Savoir lire un D.A.

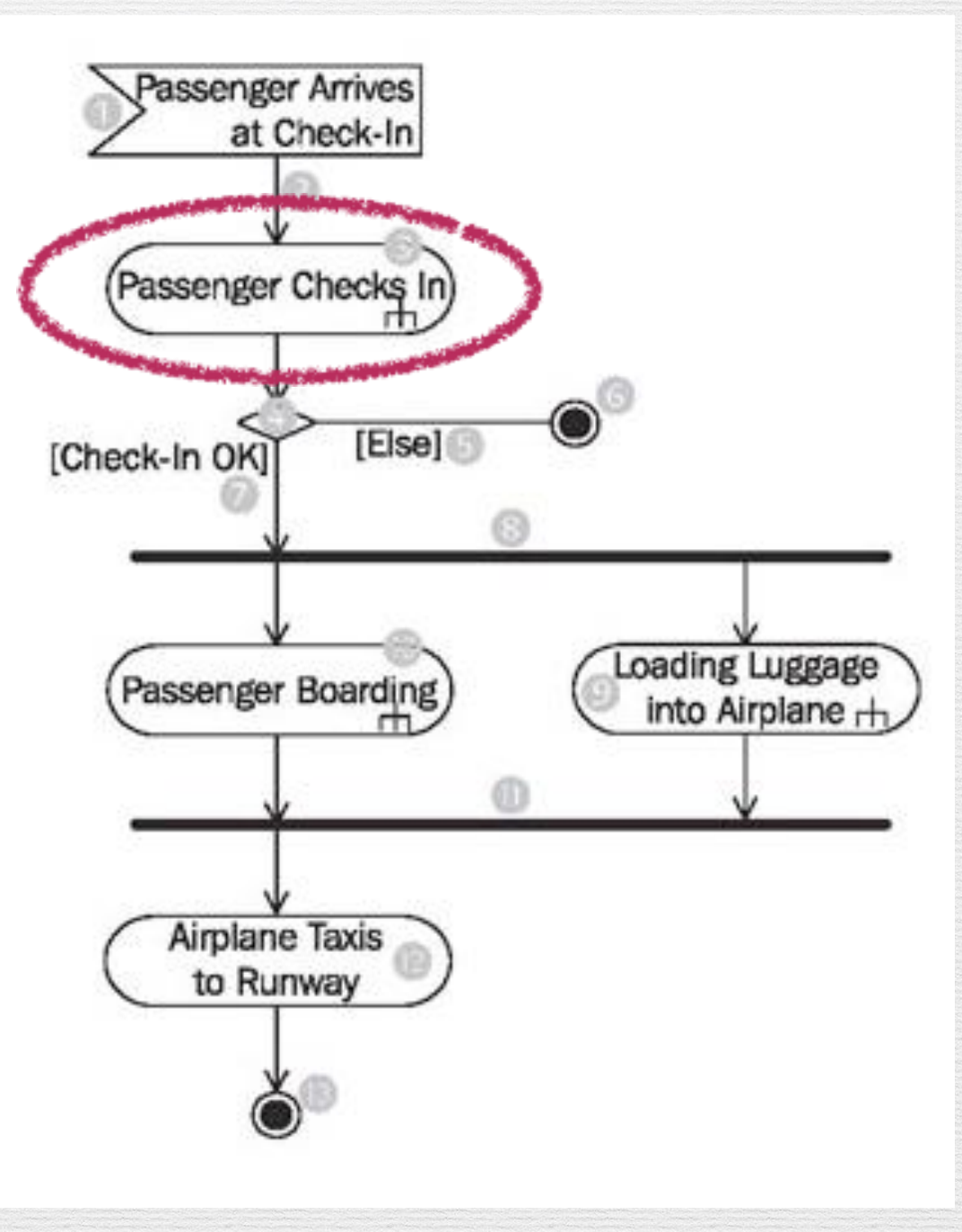

8

http://sourcemaking.com/uml/m odeling-businesssystems/external-view/activitydiagrams

Savoir lire un D.A.

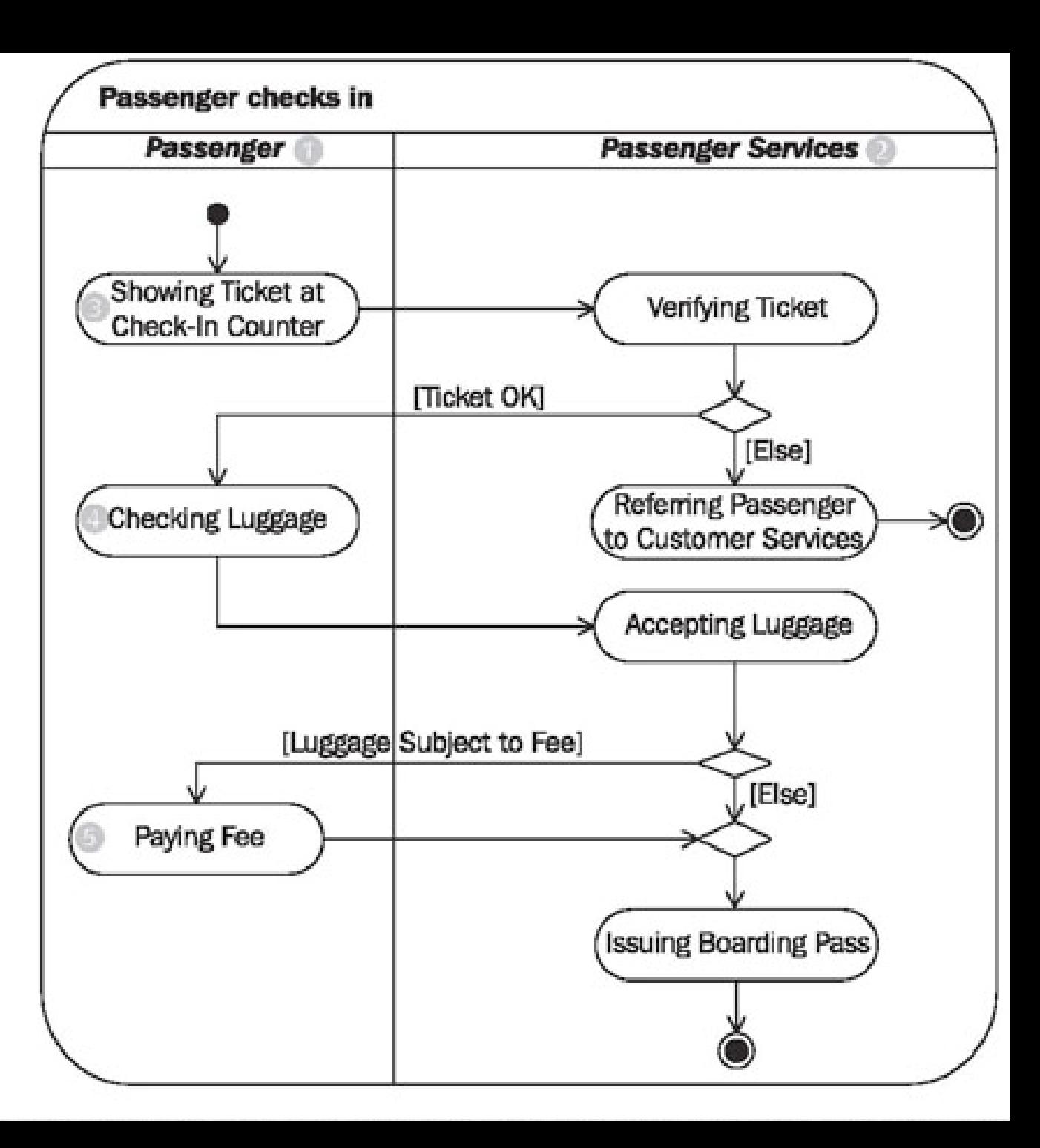

#### Construction un diagramme d'activité

**1.Identifiez la portée (« scope ») du diagramme d'activité** Commencez en identifiant ce que vous allez modéliser. Un seul use case? Une partie d'un use case ? Un « workflow » qui inclut plusieurs use cases ? Une méthode de classe ?

#### **2.Ajouter l'état de** *départ* **et de** *terminaison*

#### **3.Ajouter les actions**

Si vous modélisez un « workflow », introduisez une activité pour chaque processus principal, souvent un use case. Enfin, si vous modélisez une méthode, il est souvent nécessaire d'avoir une action pour chaque grande étape de la méthode.

- **4. Ajouter des transitions (séquentielles), des transitions alternatives (conditionnelles), des synchronisations entre des actions, des itérations.**
- **5. Identifier des partitions et répartir des actions identifiées dans ces partitions.**

# Exercice la recette de cuisine

- Commencer par Casser le chocolat en morceaux, puis le faire fondre.
- En parallèle, casser les oeufs en séparant les blancs des jaunes.
- Quand le chocolat est fondu, ajouter les jaunes d'oeuf.
- Battre les blancs en neige jusqu'à ce qu'ils soient bien fermes.
- Les incorporer délicatement à la préparation chocolat sans les briser.
- Verser dans des ramequins individuels.
- Mettre au frais au moins 3 heures au réfrigérateur avant de servir

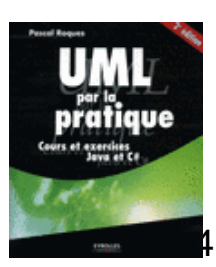

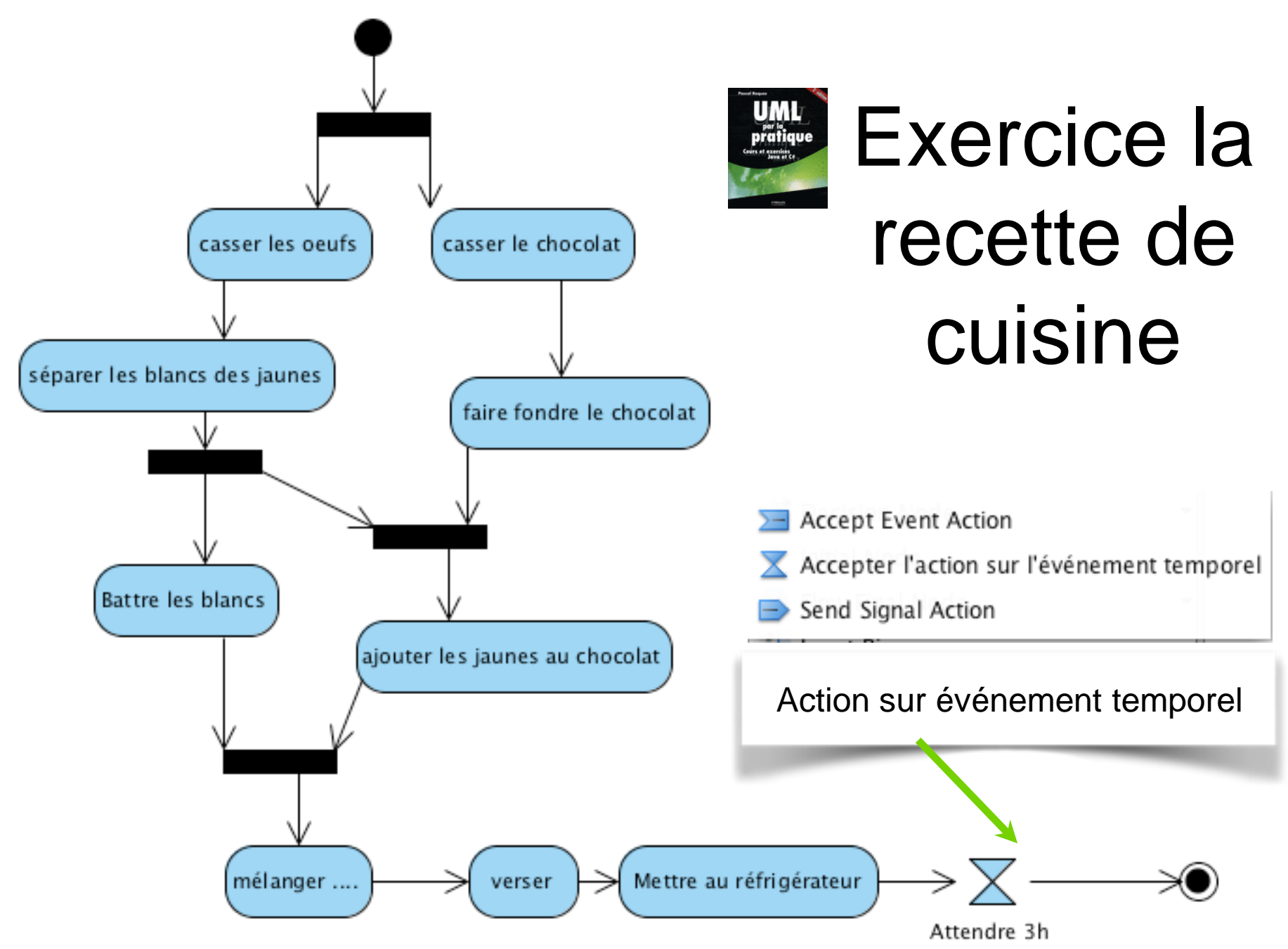

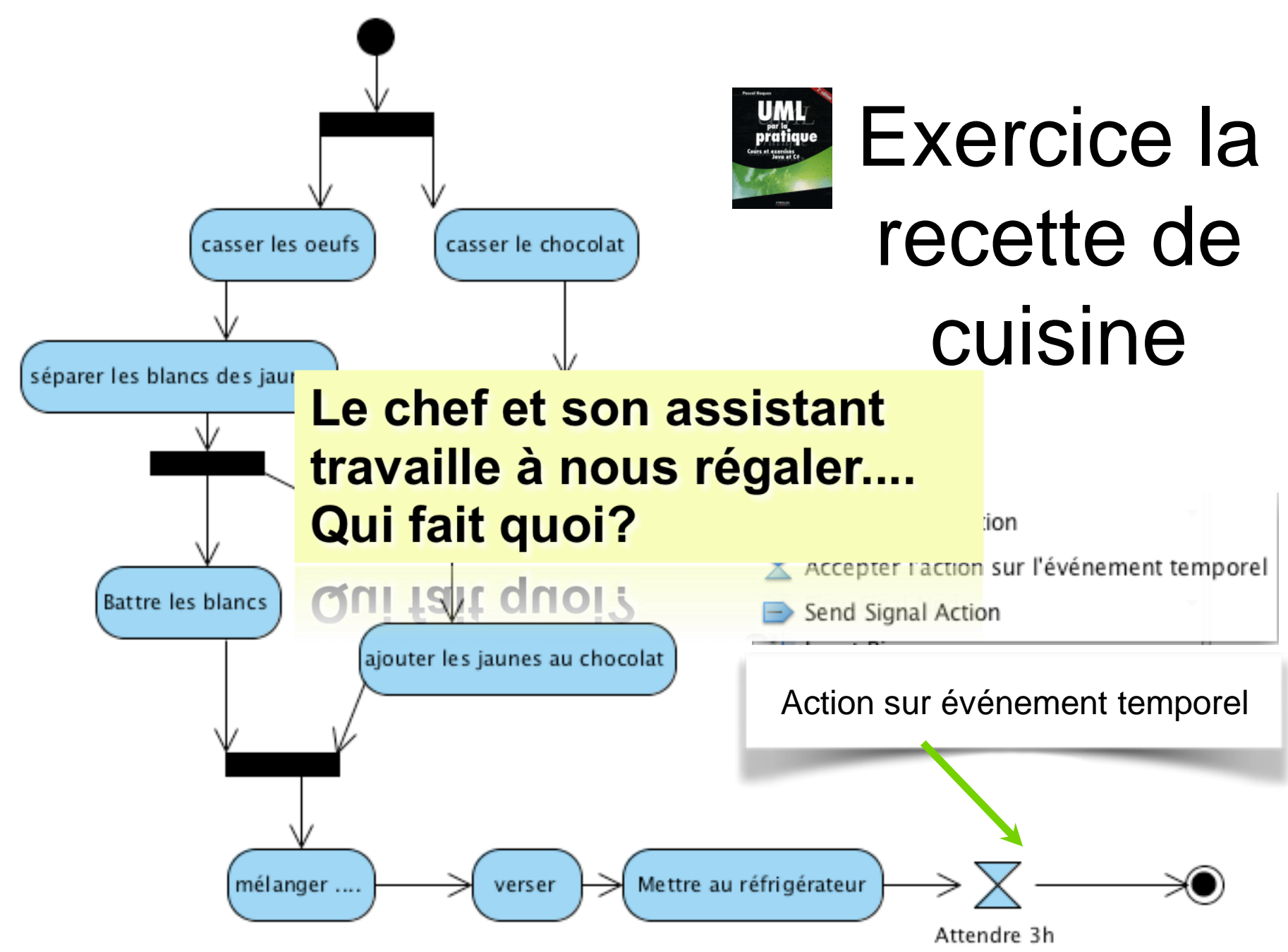

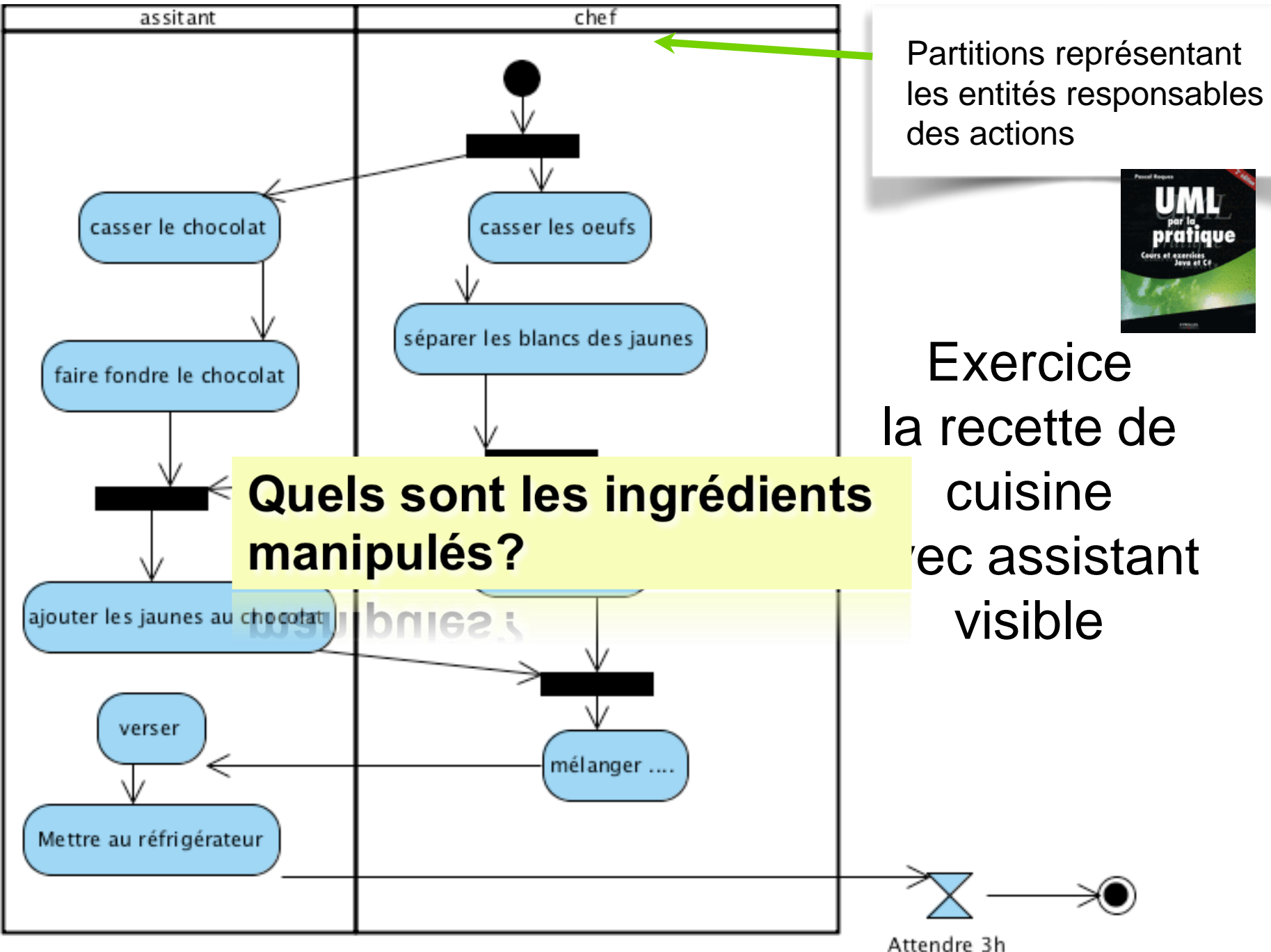

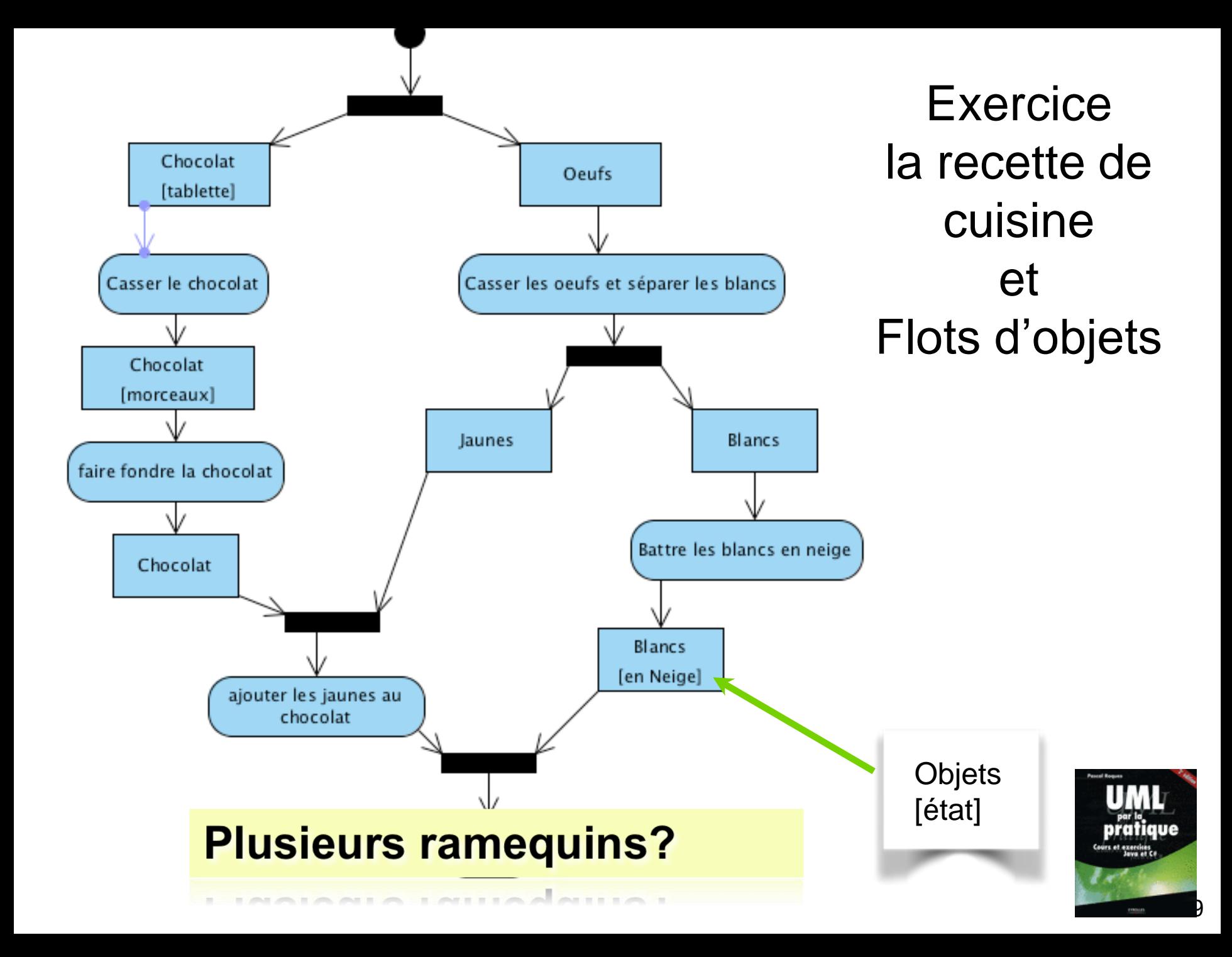

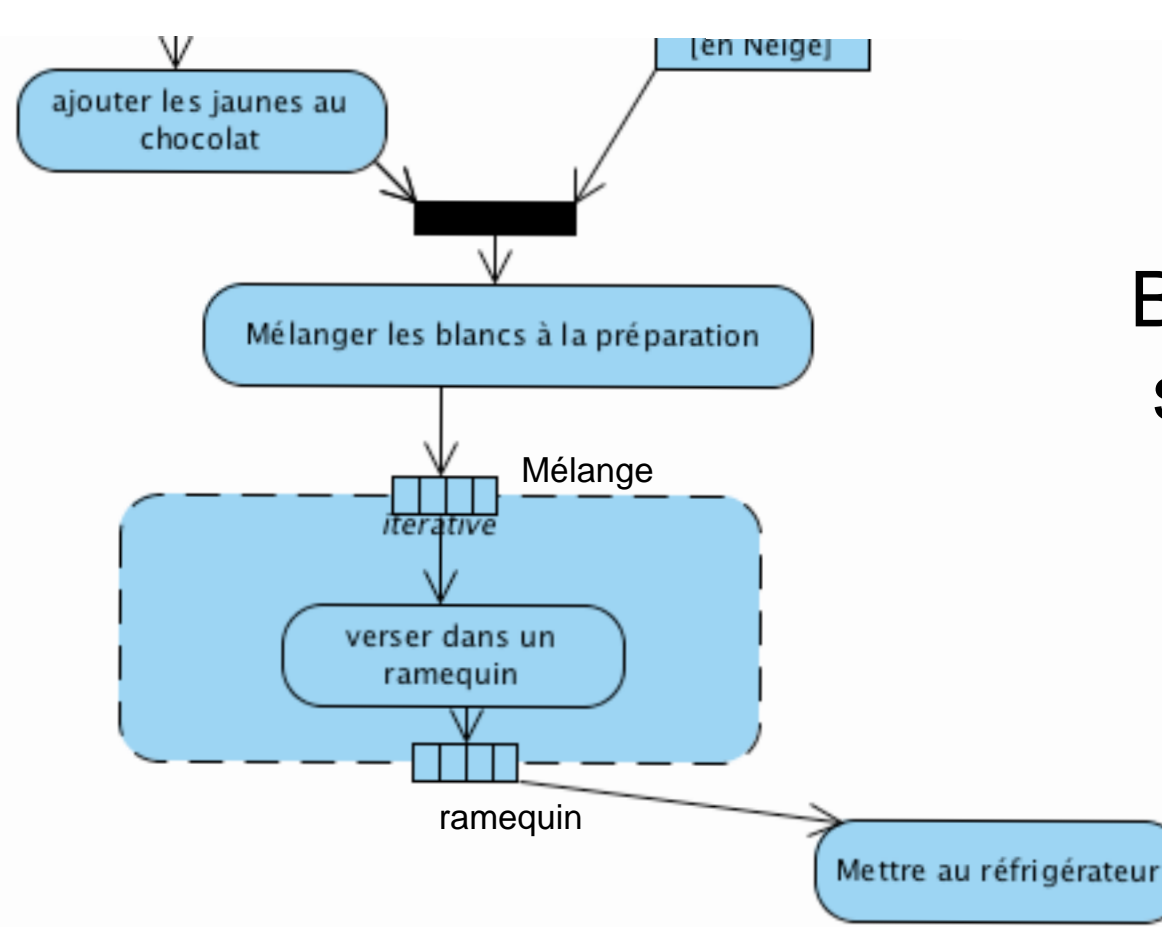

**Exercice** la recette de cuisine et Boucle d'expansion sur le remplissage des ramequins

#### **Tous les jaunes sont-ils** bien séparés des blancs ?

bien separes des biancs?

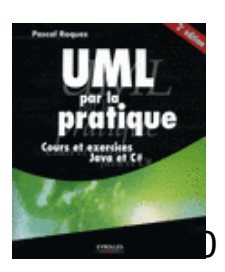

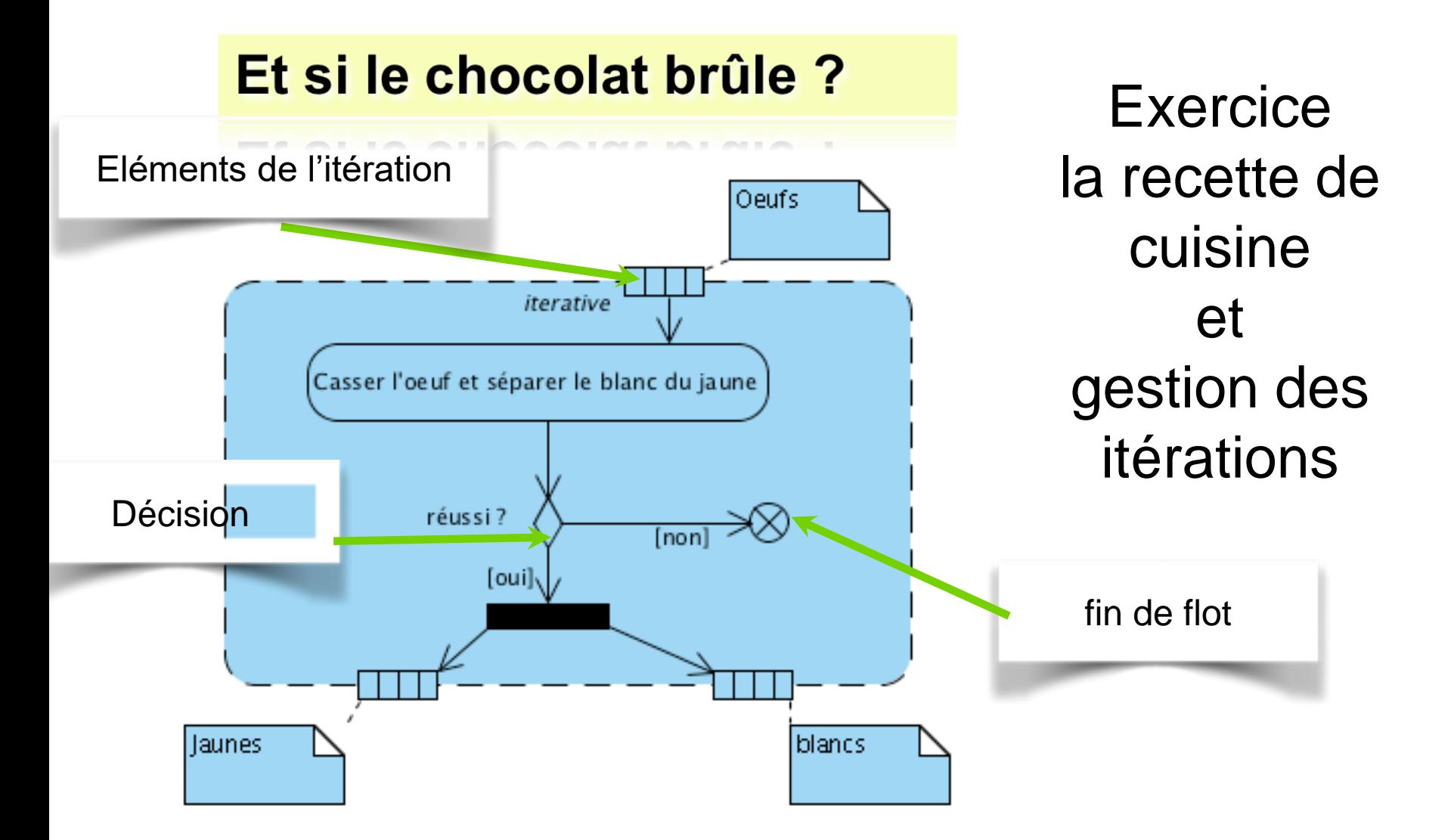

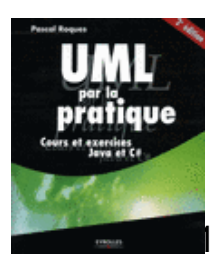

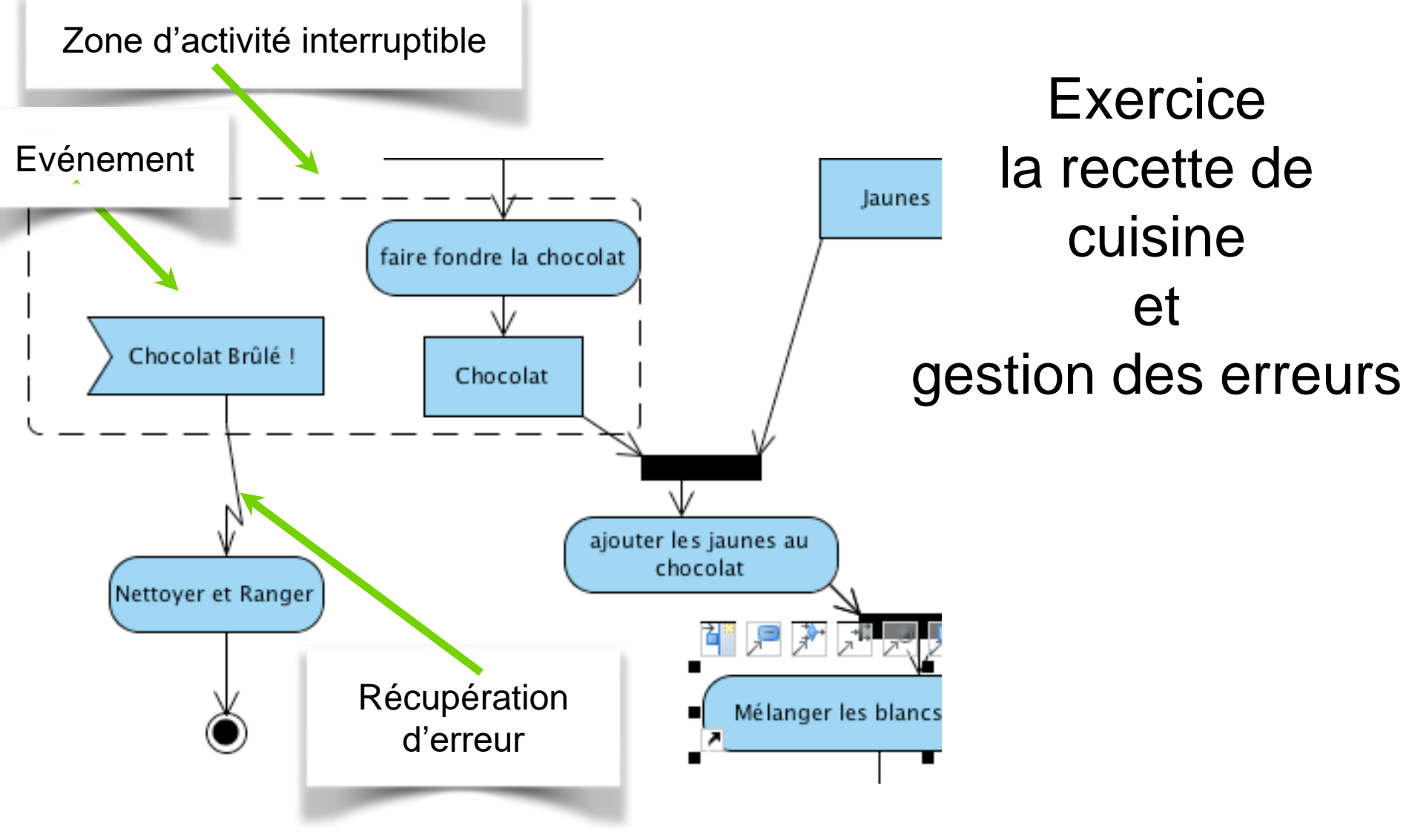

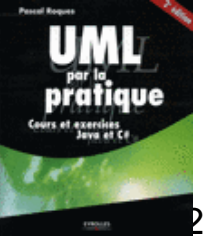

### Exercice: Commander un produit

- Construire un diagramme d'activité pour modéliser le processus de commande d'un produit. Le processus concerne les acteurs suivants:
- **Client**: qui commande un produit et qui paie la facture
- Service de **Caisse**: qui encaisse l'argent du client
- Service de **Vente**: qui s'occupe de traiter et de facturer la commande du client
- Service de **Entrepôt**: qui est responsable de sortir les articles et d'expédier la commande.

## **Commander un Produit: Solution** possible

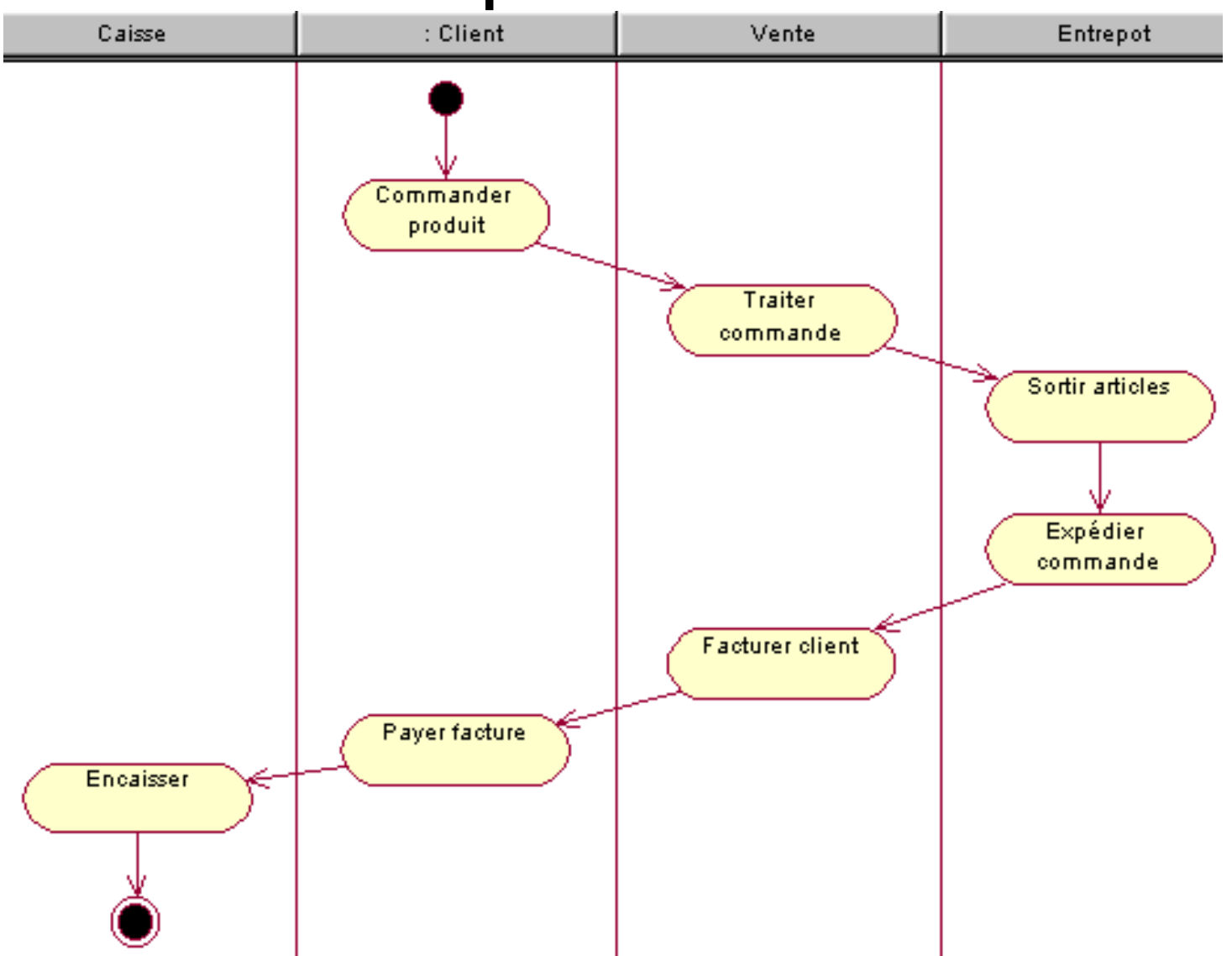

# **Commander un Produit: Solution** possible

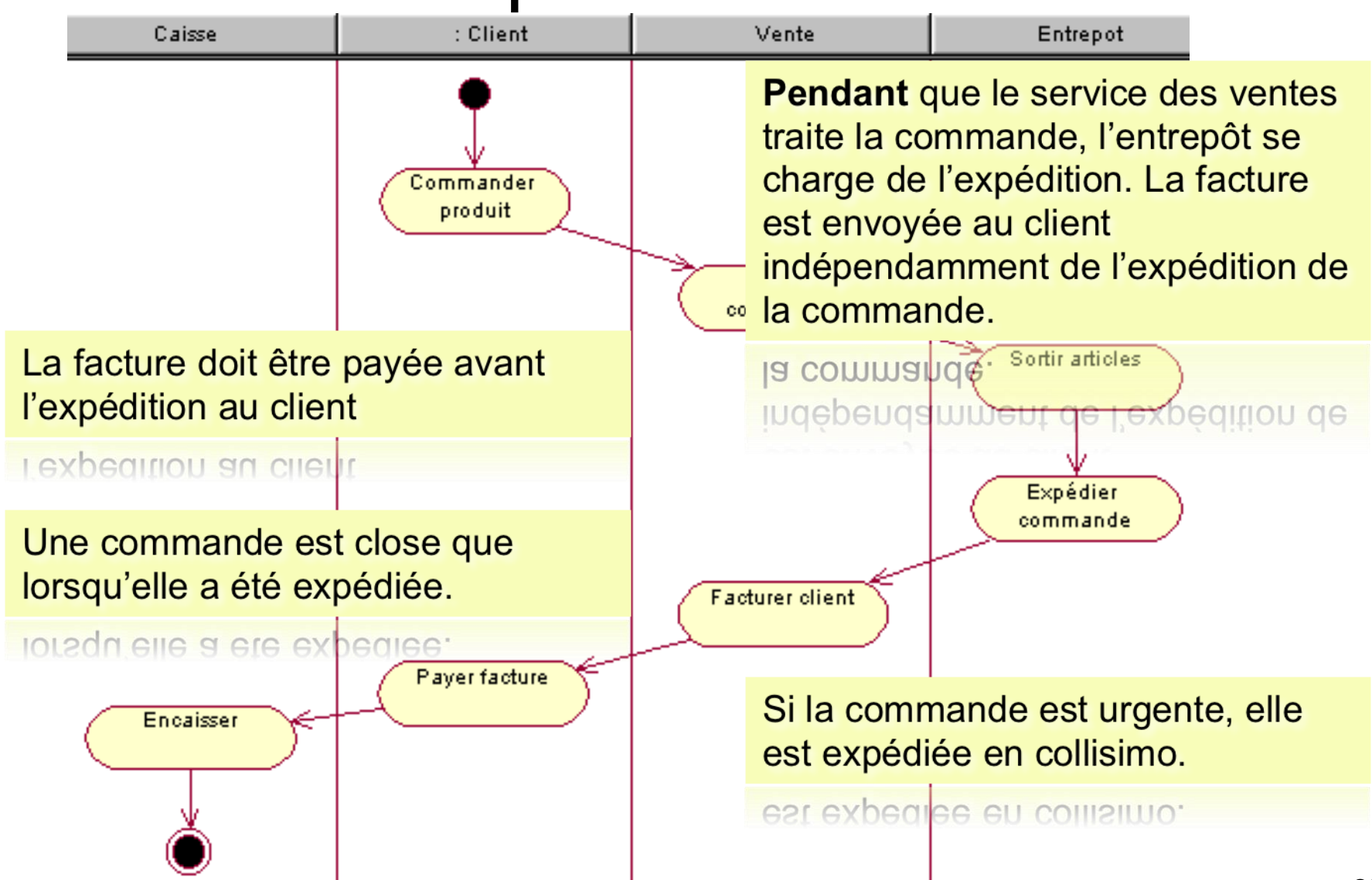

# **Commander un Produit: Solution** possible

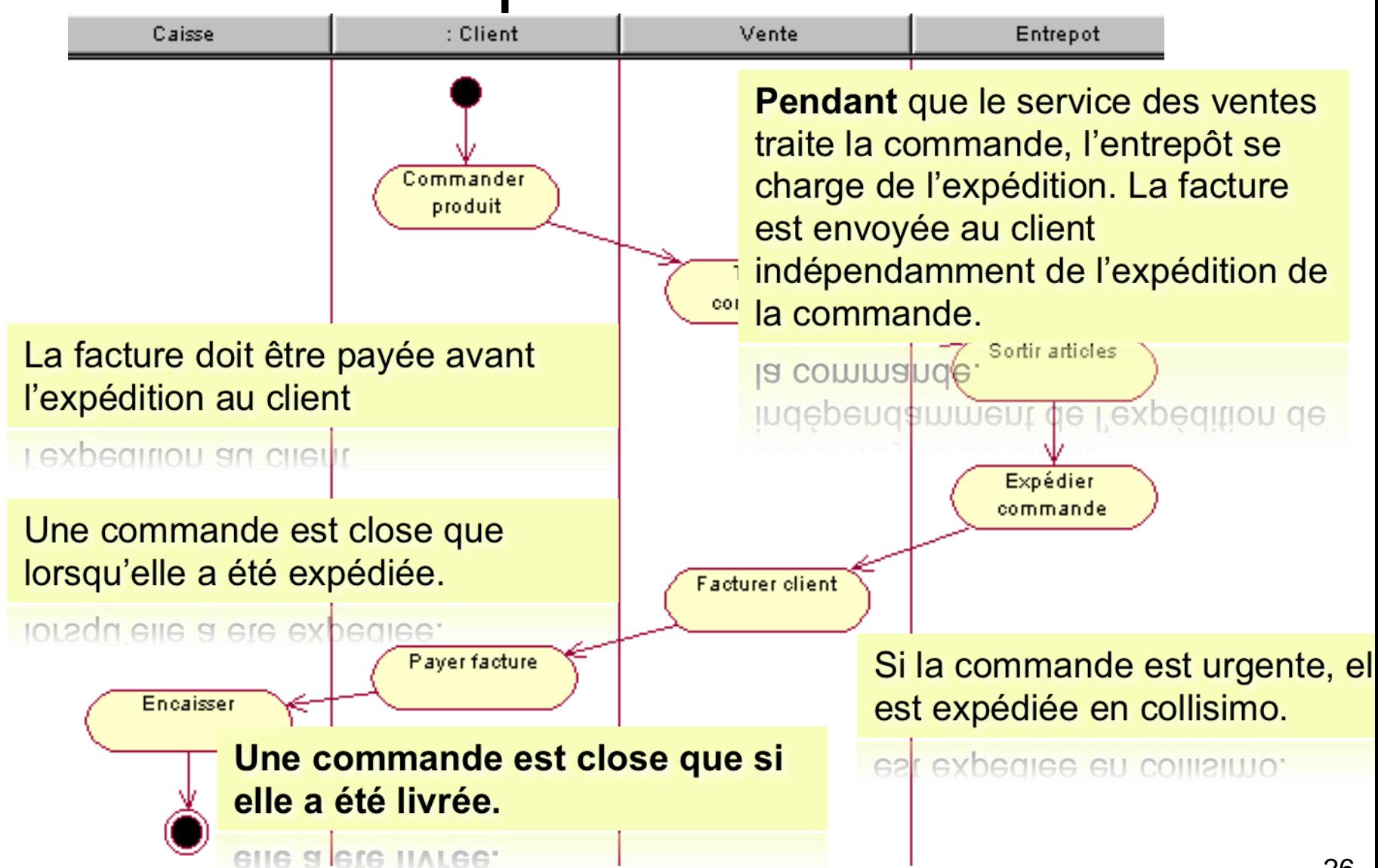

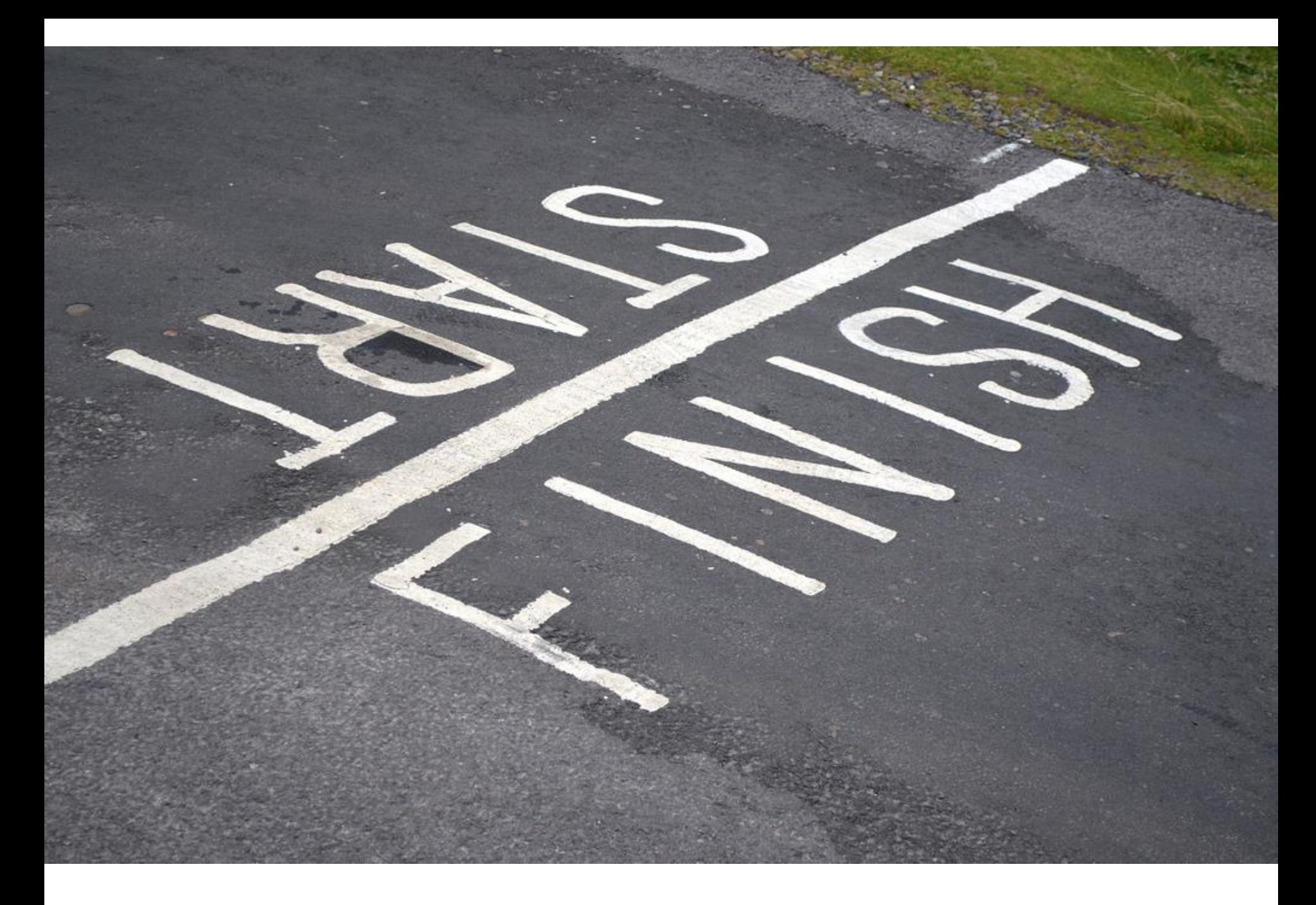